## Million Subject to Protective Order - Williams v. Remington **BARBER - 5.30.060001670**

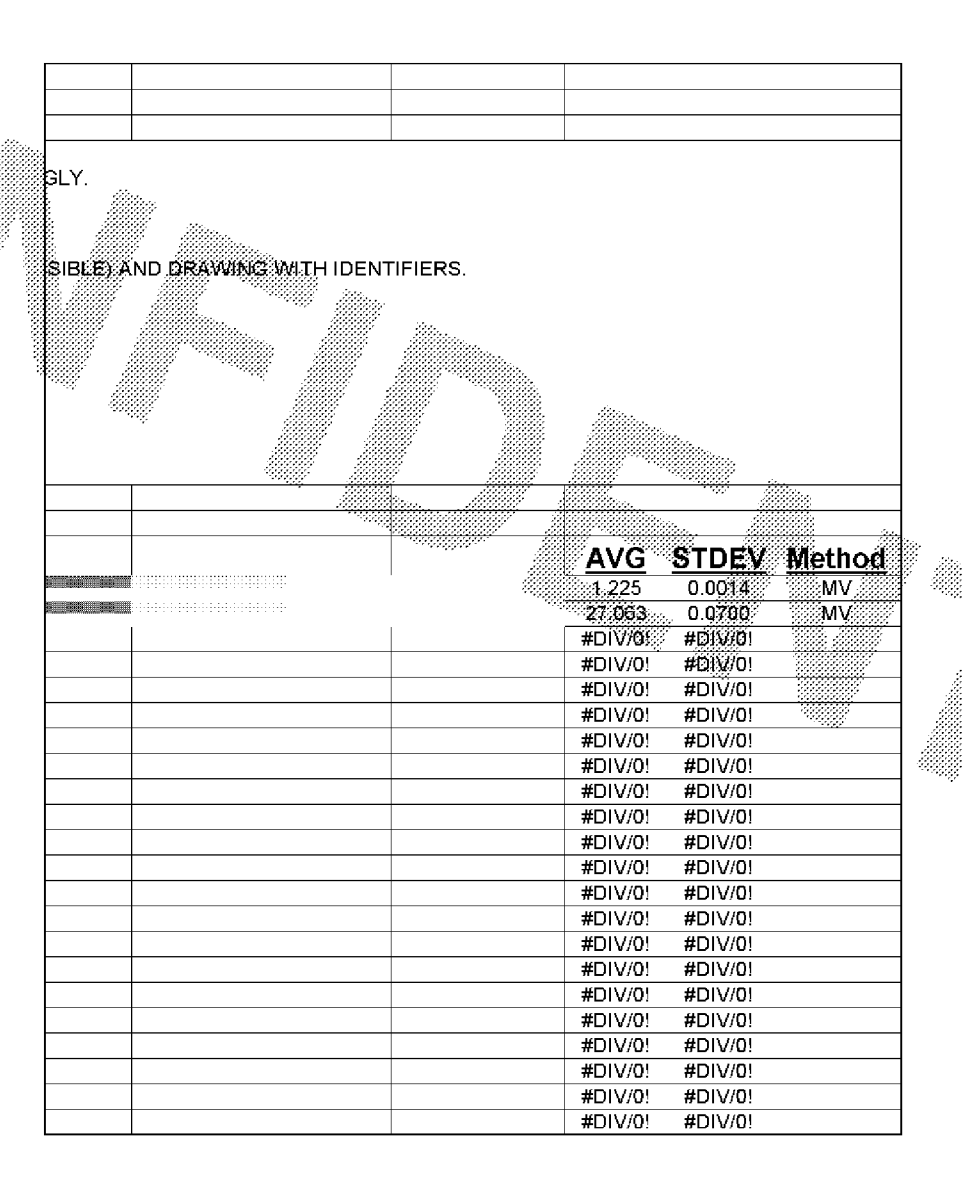

 $~\sim$ AUTODATE

**ELEOOOOO334**